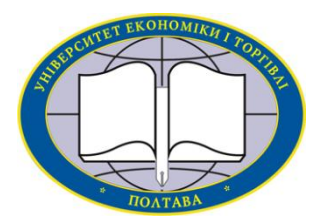

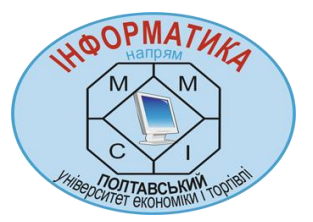

**Українська Федерація Інформатики Інститут кібернетики імені В. М. Глушкова НАН України Вищий навчальний заклад Укоопспілки «ПОЛТАВСЬКИЙ УНІВЕРСИТЕТ ЕКОНОМІКИ І ТОРГІВЛІ» (ПУЕТ)**

# **ІНФОРМАТИКА ТА СИСТЕМНІ НАУКИ (ІСН-2015)**

## **МАТЕРІАЛИ VI ВСЕУКРАЇНСЬКОЇ НАУКОВО-ПРАКТИЧНОЇ КОНФЕРЕНЦІЇ ЗА МІЖНАРОДНОЮ УЧАСТЮ**

**(м. Полтава, 19–21 березня 2015 року)**

За редакцією професора О. О. Ємця

**Полтава ПУЕТ 2015**

#### **УДК 62-503.55**

### **МОДЕЛЮВАННЯ ПІДСИСТЕМ КЕРУВАННЯ КВАДРОКОПТЕРОМ**

*К. В. Сус, бакалавр спеціальності «Комп'ютеризовані та робототехнічні системи» Національний технічний університет України «Київський політехнічний інститут » kostya-sus@yandex.ru*

В сучасному світі люди прагнуть до спрощення життя населення, що здійснюється завдяки впровадженню нових наукових та технічних досягнень. І з цією метою на разі і проходить масова автоматизація. Таким чином здійснюється використання різного роду роботизованих систем, які можуть бути керовані. Одною з таких систем, які набувають популярність, є безпілотні літальні апарати – квадрокоптери. Вони набувають популярності використання в багатьох галузях: повітряна фото і відео зйомка, дослідження небезпечних та важко доступних об'єктів та інші.

Своєї популярності квадрокоптери набувають через простоту конструкції, яку легко можна повторити не тільки досвідчений конструктор, а навіть аматор, невибагливість до точності структури і розмірних характеристик реалізованого об'єкту, легкість модифікації, можливість переміщення в будь-якому напряму без необхідності здійснення маневру «розворот», можливість «зависання» над об'єктами.

В загальному будемо аналізувати та вивчати систему, здійснюючи зміну впливів і спостерігаючи за виходами. Цей кібернетичний метод згідно з яким система розглядається як «чорна скринька». Даний метод широко використовується під час моделювання систем, якщо важливіше отримати інформацію про поведінку системи, а не про її будову. Дослідник не може зробити однозначний висновок про структуру «чорної скриньки», спостерігаючи тільки за його входами та виходами, бо поведінка модельованої системи нічим не відрізняється від поведінки ізоморфних їй систем.

Для полегшення роботи та відмови від фізико-математичного запізнення, було прийнято рішення побудувати модель об'єкта. Для вирішення таких завдань застосовується підхід модельноорієнтованого проектування. Цей безперервний робочий процес різні етапи розробки системи, такі як формування специфікацій і системних вимог, імітаційне моделювання, розробка системи, налагодження і тестування. Основні можливості модельно-орієнтованого проектування при проектуванні вбудовуваних систем на мікроконтролерах:

• розробка модельованих специфікацій;

• проектування та моделювання динамічних систем з компонентами різної фізичної природи;

• автоматичне генерування коду;

• безперервне тестування та верифікація .

При моделюванні динамічних систем, більш доцільно від створення низькорівневих фізикоматематичних моделей об'єкта, перейти до використання спеціалізованих пакетів SimMechanics, SimDriveline, Aerospace Blockset, SimPowerSystems, Estimation у складі MATLAB Simulink. Для інформаційного моделювання хорошим сучасним підходом є використання Toolbox Neural Network, System Identification та ін. У процесі перевірки та тестування застосовується програмне, процесорно-програмне та апаратнопрограмне тестування .

Для вирішення задачі управління квадрокоптером доцільно використовувати метод Hardware-in-the-Loop, оскільки він дасть можливість проводити аналіз управління до існування реального об'єкта, таким чином дозволивши внести якісь якісні зміни в його структуру і характеристики, а при існуванні реального об'єкта - дозволить без нанесення збитку останньому і навколишньому середовищу проводити розробку і тестування системи управління. Весь процес складається з наступних етапів:

використовуючи елементи бібліотек SimMechanics, SimDriveline, Aerospace Blockset 3 MATLAB побудувати модель квадрокоптера, на виході якої є такий же набір інформації, як і у плати управління, а саме: інформація про три координатах в просторі і три кути (крена, тангажа і рискання), аналогічно на вході: керуючий сигнал для чотирьох двигунів.

Таким чином, побудувавши динамічну систему під контролем, зручно і безпечно проводити розробку і тестування управління. Після запуску моделі можна отримати результат руху моделі квадрокоптера в тривимірному просторі, відслідкувати його траєкторію руху, положення в будь-який момент часу, проаналізувати виконання якихось маневрів, задавши в вигляді вхідних даних масив координат проміжних точок переміщення, або просто координату кінцевої точки.

В ході роботи було розроблено основну структуру моделі квадрокоптера, яку необхідно об'єднати в суцільну систему з реальним об'єктом для реалізації відлагодження за допомогою методу Hardware-in-the-Loop.

**Література**<br>Деменков. Молел 1. Н. П. Деменков. Модельно ориентированное проектирование систем управления, 2009.

2. Пыркин А. А., Мальцева Т. А, Лабадин Д. В., Суров М. О, Бобцов А. А «Синтез системы управления квадрокоптером с использованием упрощенной математической модели»,<br>Известие Высших учебных завелений Приборостроение л<br>учебных заведений Приборостроение, тематический выпуск «Управление и информатика в технических системах», Санкт-Петербург, апрель 2013.<br>3. Андриевский Б. Р. Теоретические

3. Андриевский Б. Р. Теоретические основы автоматизированного управления. Конспект леций. СПб: БГТУ "Военмех", 2008.

4. Siiric V. Control of Quadrocopter. Master of Science Thesis. Stockholm, Sweden, 2008.